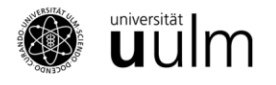

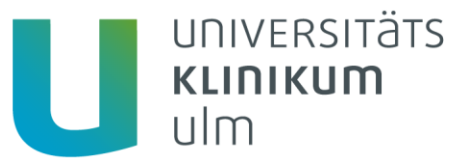

## **Mitteilung der Zentralen Einrichtung Klinische Chemie (# 144)**

**10. November 2022 Bitte Einzelbefund prüfen!**

Aus aktuellem Anlass möchten wir darauf hinweisen, dass Parameter bei denen im Laborbefund die Referenzbereiche aufgrund ihrer Komplexität als Kommentare unter dem jeweiligen Wert angegeben sind oder Buchstaben beinhalten (z. B. positiv), im SAP-Kumulativbefund nicht farbig markiert werden können und nicht mit +/- - Zeichen sichtbar sind!

Beispiel für farbige Markierung:

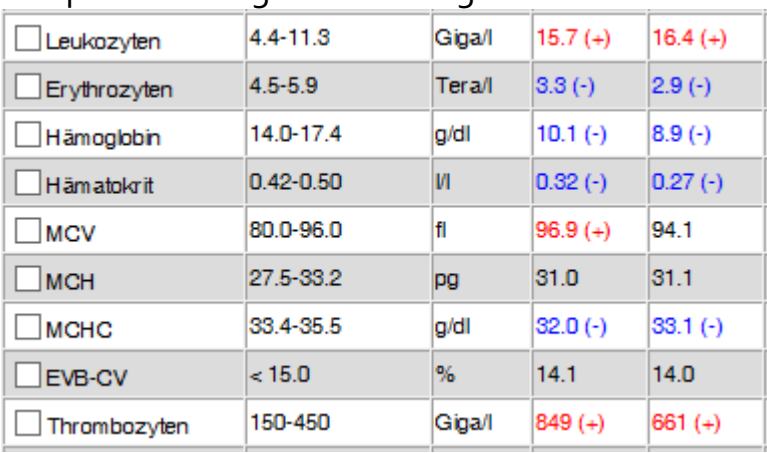

Da auch insbesondere für spezielle Parameter oft zusätzliche Hinweistexte gegeben werden, muss der jeweilige Laborbefund **zwingend einzeln** und anschließend für die Beurteilung des Verlaufs **kumulativ** angesehen werden. Nur so können alle Hinweistexte und spezielle Kommentare eingesehen und somit pathologische Werte erkannt werden.

Prof. Dr. H. J. Groß